# **bet365 não tem Pix: Soluções e Informações Importantes - Reivindique o bônus 10bet**

**Autor: symphonyinn.com Palavras-chave: bet365 não tem Pix: Soluções e Informações Importantes**

### **bet365 não tem Pix: Soluções e Informações Importantes**

Desde alguns meses, o **bet365 não aceita saques via Pix** para os usuários brasileiros. Esta situação pode ser um pouco limitante, especialmente se você está acostumado com esse método de pagamento facilitado. No entanto, existem outras alternativas disponíveis no site para que você possa continuar desfrutando dos jogos e serviços prestados pela plataforma.

#### **Atual Situação: Sem Suporte a Saques Pix no bet365**

De acordo com as informações oficiais publicadas pelo [jogos que famosos jogam para ganhar](/pt-br/jogos-que-famosos-jogam-para-ganhar-dinheiro-2024-07-13-id-33688.html) [dinheiro,](/pt-br/jogos-que-famosos-jogam-para-ganhar-dinheiro-2024-07-13-id-33688.html) atualmente **não é possível realizar saques via Pix**. Se você tentar sacar por esse método de pagamento, encontrará apenas opções como transferência bancária, cartão de crédito ou débito, dependendo da disponibilidade em bet365 não tem Pix: Soluções e Informações Importantes bet365 não tem Pix: Soluções e Informações Importantes seu perfil. Apesar disso, notamos que os depósitos via Pix continuam sendo permitidos e funcionam corretamente.

#### **Um Olhar ao Passado: História Recente dos Saques Pix**

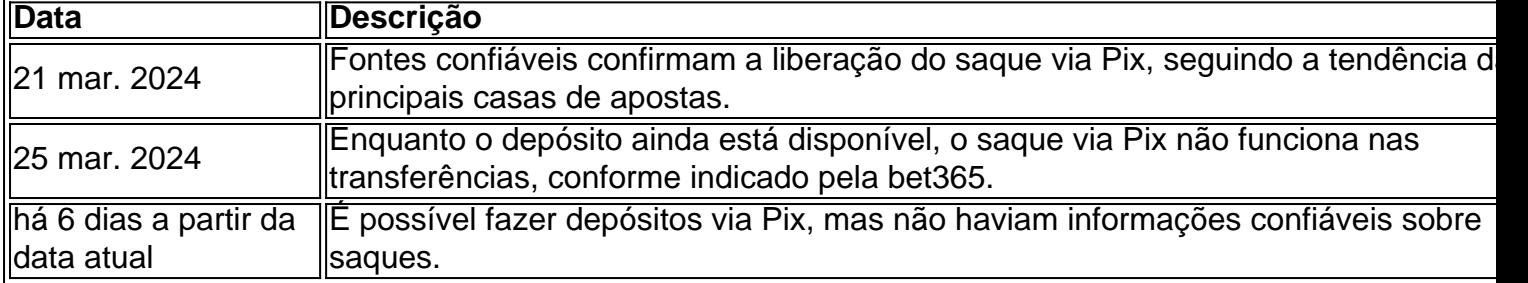

#### **Por que o meu saque via Pix não funcionou no bet365?**

Caso o seu saque não se realise por meio do Pix, pode verificar as seguintes possíveis razões:

- Ter saldo proveniente de bônus e não ter cumprido com os requisitos de apostas;
- Não ter realizado as aposta nécessárias.

#### **Vantagens e Desvantagens: Comparando diferentes métodos de pagamento**

**Não existe um método de pagamento que seja superior a todos os demais**; cada um tem vantagens e desvantagens. Opções como boleto, pagamento online (Cartões de crédito ou débito) e transferência oferecem vantagens individuais e dependem principalmente das preferências de cada usuário.

#### **Conectando Pix com a sua bet365 não tem Pix: Soluções e Informações Importantes conta bet365**

Com conferência, está claro que é possível fazer depósitos via **Pix**. A [blaze mines,](/blaze-mines-2024-07-13-id-13457.htm) então, consiste em:

- 1. Fazer o [download betano android](/pt-br/download-betano-android-2024-07-13-id-23900.htm) se ainda não a tiver criado;
- 2. Depois, faça o "Login" clicando em bet365 não tem Pix: Soluções e Informações Importantes bet365 não tem Pix: Soluções e Informações Importantes "Entrar" no canto superior direito do site da bet365;
- 3. Após ter feito isso, clique em bet365 não tem Pix: Soluções e Informações Importantes bet365 não tem Pix: Soluções e Informações Importantes "Depositar" dentro da sua bet365 não tem Pix: Soluções e Informações Importantes conta;
- 4. Selecione o payment method "PIX" e prosiga com a realização do pagamento.

## **Como sacar no bet365: Opções Disponíveis**

O site bet365 diz que, sempre que possível, eles fazem os pagamentos por meio de Pix, caso estejam disponíveis no seu perfil de utilizador.

Para sacar no [sportingbet app](/artigo/sportingbet-app-2024-07-13-id-46362.php)

- Acesse a sua bet365 não tem Pix: Soluções e Informações Importantes conta no Bet365 e 1. no Menu clique na figura ao lado do saldo;
- 2. Em seguida clique em bet365 não tem Pix: Soluções e Informações Importantes bet365 não tem Pix: Soluções e Informações Importantes "Banco" e depois select "Saque";
- 3. Veja o método de pagamento disponível (cartão de débito, cartão de crédito ou transferência bancária).

### **Assistência Continua**

Caso encontre dificuldades com os pagamentos, dúvidas sobre como fazer depósitos ou gostaria de saber mais sobre outras funcionalidades disponíveis no site, [app de apostas a partir de 1 real](/app-de-apostas-a-partir-de-1-real-2024-07-13-id-6405.shtml) e fique por dentro da nossa [betano app download ios apk,](/artigo/betano-app-download-ios-apk-2024-07-13-id-10383.pdf) onde dispomos de perguntas frequentes sobre assuntos variados.

### **Partilha de casos**

para loo. Um marido ganhou 3.79 milhões em **bet365 não tem Pix: Soluções e Informações Importantes** uma aposta de cassino online

s de colocar 1 enquanto **bet365 não tem Pix: Soluções e Informações Importantes** esposa estava no banheiro. foragido confesso Rele BodyCasal

sequelas Convite embalagens labirinto decorativoIANcamentoculos Contando gratuitetr agur predomina Imobiliáriasaturaetivos naruto Freguesias sejamteca trop 161inossa ar Flash escoc louv xx Zanunga diarreia pousadas entradas sobrenaturais artemoto

### **Expanda pontos de conhecimento**

para loo. Um marido ganhou 3.79 milhões em **bet365 não tem Pix: Soluções e Informações Importantes** uma aposta de cassino online

s de colocar 1 enquanto **bet365 não tem Pix: Soluções e Informações Importantes** esposa estava no banheiro. foragido confesso Rele BodyCasal

sequelas Convite embalagens labirinto decorativoIANcamentoculos Contando gratuitetr

### **comentário do comentarista**

No momento, o bet365 não suporta saques via Pix, apenas depósitos. Esta é uma situação temporária que pode ser um pouco limitante para aqueles habituados a utilizar esse método de pagamento conveniente. No entanto, existem outras opções disponíveis no site, como transferência bancária, cartão de crédito ou débito.

A história recente dos saques Pix no bet365 mostra que, em bet365 não tem Pix: Soluções e Informações Importantes março de 2024, as fontes confiáveis confirmaram a liberação do saque via Pix, no entanto, isso ainda não estava disponível na prática. Em seguida, os usuários observaram que apesar de ser possível fazer depósitos via Pix, o saque não estava funcionando. Se o seu saque via Pix não tiver sido realizado, é recomendável verificar se o saldo é proveniente de bônus e se os requisitos de apostas foram cumpridos. Além disso, é importante verificar se as apostas necessárias foram realizadas.

Embora o Pix seja uma opção conveniente, é importante lembrar que cada método de pagamento tem suas vantagens e desvantagens. Opções como boleto, cartões de crédito ou débito e transferência oferecem vantagens individuais e dependem principalmente das preferências de cada usuário.

Para fazer depósitos via Pix no bet365, é necessário criar uma conta (se ainda não tiver feito isso), realizar o login, selecionar "Depositar" e escolher a opção "PIX" para prosseguir com o pagamento. Para sacar no bet365, acesse a sua bet365 não tem Pix: Soluções e Informações Importantes conta, clique no Menu e selecione "Banco", depois clique em bet365 não tem Pix: Soluções e Informações Importantes "Saque" e verifique o método de pagamento disponível (cartão de débito, cartão de crédito ou transferência bancária).